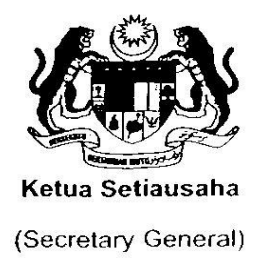

Kementerian Pelajaran Malaysia (Ministry of Education Malaysia) Aras 8, Blok E8 Kompleks Kerajaan Parcel E Pusat Pentadbiran Kerajaan Persekutuan 62604 PUTRAJAYA

 $: 03 - 88846069$ **Telefon** Fax  $: 03 - 88885124$ Website : http://www.moe.gov.my

Ruj. Kami:KP(BKEW)(PK)1587/6/A-4/Jilid 2(3)  $\frac{8}{100}$  Ogos 2011 Tarikh

Semua Ketua Jabatan/Bahagian

Semua Pengarah Pelajaran Negeri

Semua Pengarah Institut Pendidikan Guru

Semua Pengarah Kolej Matrikulasi

Semua Pegawai Pelajaran Daerah

Semua Ketua PTJ

Kementerian Pelajaran Malaysia

Tuan,

#### **SURAT PEKELILING KEWANGAN BIL. 3 TAHUN 2011**

# **PELAKSANAAN SISTEM BAYARAN SECARA PUKAL UNTUK SEKOLAH KERAJAAN ATAU INSTITUSI PENDIDIKAN KERAJAAN KEMENTERIAN PELAJARAN MALAYSIA**

#### **1. TUJUAN**

Surat Pekeliling ini adalah bertujuan untuk menetapkan prosedur bagi pelaksanaan Sistem Bayaran Secara Pukal (SBSP) bagi Sekolah Kerajaan atau Institusi Pendidikan Kerajaan .

#### **2. LATAR BELAKANG**

2.1 Pada tahun 2009, Jabatan Akauntan Negara Malaysia (JANM) telah mengeluarkan Surat Pekeliling Akauntan Negara (SPANM) Bil. 3 Tahun 2009 yang mewajibkan pelaksanaan SBSP ke atas semua agensi pukal. Selaras dengan arahan tersebut, senarai agensi pukal seperti di **Lampiran A** dimasukkan dalam sistem pukal KPM.

2.2 Pada tahun 2010, Kementerian Pelajaran Malaysia (KPM) melalui Surat Pekeliling Kewangan Bil. 1 Tahun 2010 iaitu Pelaksanaan Sistem Bayaran Secara Pukal (SBSP) untuk Sekolah Kerajaan atau Institusi Pendidikan Kerajaan KPM telah menetapkan prosedur bagi pelaksanaan SBSP bagi Sekolah Kerajaan atau Institusi Pendidikan.

#### **3. TAFSIRAN**

3.1 **Sekolah Kerajaan (SK)** atau **Institusi Pendidikan Kerajaan (IPK)** adalah sekolah atau institusi pendidikan yang ditubuhkan dan disenggarakan sepenuhnya oleh Menteri di bawah Akta Pendidikan 1996.

3.2 **SBSP** adalah suatu sistem pembayaran yang dipusatkan bagi sesuatu tempoh untuk tahun kewangan semasa. Pembayaran dibuat oleh Pejabat Perakaunan secara automatik atas maklumat yang diterima daripada agensi.

#### **4. PROSEDUR PEMBAYARAN PUKAL**

Semua SK dan IPK hendaklah membayar bil utiliti, perhubungan dan lainlain seperti yang tersenarai dalam **Lampiran A** secara pukal mengikut prosedur berikut:

# **4.1 Permohonan Pukal (SBSP)**

4.1.1 Bagi SK atau IPK yang bertaraf PTJ, SK atau IPK berkenaan bertanggungjawab mengisi dan melengkapkan borang Kew 310 dengan merujuk kepada panduan mengisi borang Kew 310 seperti di **Lampiran B (i) dan B (ii).**

4.1.2 Manakala bagi SK yang bertaraf bukan PTJ , Pejabat Pelajaran Daerah (PPD) bertanggungjawab untuk mengisi dan melengkapkan borang Kew 310 dengan merujuk kepada panduan mengisi borang Kew 310 seperti di **Lampiran B (i) dan B (ii).**

 4.1.3 Borang Kew 310 hendaklah disemak dan ditandatangani oleh pegawai seperti berikut :

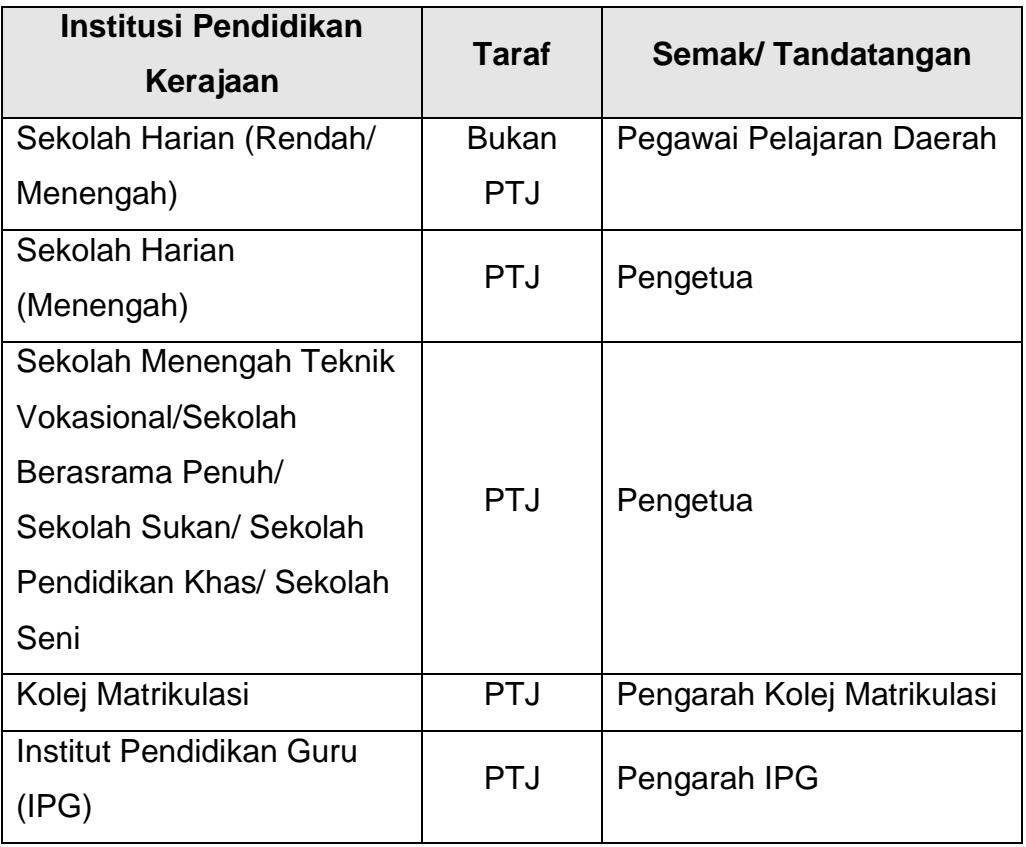

# **\* PTJ bermaksud Pusat Tanggungjawab**

4.1.4 PTJ dikehendaki mengemukakan dokumen-dokumen berikut kepada Pejabat Perakaunan:

- a) **tiga (3) salinan** borang Kew 310;
- b) **satu (1) salinan** waran peruntukan yang telah disahkan; dan
- c) **satu (1) salinan bil** (kecuali MAS dan AirAsia).

4.1.5 PTJ hendaklah mengemaskini perubahan berkenaan pengwujudan atau pembatalan akaun pukal di Modul Penyelenggaraan Bukan DCS (eSPKB) bagi akaun pukal yang melibatkan waran perjalanan udara awam.

# **4.2 Peruntukan**

4.2.1 Bagi sekolah bertaraf PTJ, Jabatan Pelajaran Negeri (JPN) hendaklah menurunkan waran peruntukan bagi program/aktiviti menengah kepada sekolah PTJ bagi tujuan bayaran pukal.

4.2.2 Peruntukan yang diturunkan adalah berdasarkan purata penggunaan bil-bil utiliti (contohnya bekalan air dan elektrik) sebenar tahun sebelumnya.

4.2.3 Mengikut arahan Surat Pekeliling Kewangan KPM Bil.1 Tahun 2010, akaun pukal bagi sekolah PTJ dipukalkan di JPN. Walaubagaimanapun, penambahbaikan telah dibuat pada Surat Pekeliling Kewangan KPM Bil.3 Tahun 2011, dimana akaun pukal sekolah PTJ tidak lagi dipukalkan di JPN tetapi dipukalkan di sekolah PTJ.

4.2.4 Selaras dengan perubahan tersebut, JPN bertanggungjawab mengisi dan melengkapkan **borang Kew 311** (Borang Permohonan Mengubah Kod Perakaunan Sistem Bayaran Pukal) dan menghantar kepada Pejabat Perakaunan bagi meminda kod pemegang waran dan kod PTJ dipertanggungkan. Panduan mengisi borang Kew 311 adalah seperti di **Lampiran C (i)** dan **C (ii)**.

#### **4.3 Penggunaan Pusat Kos**

Selaras dengan para 4.1.5 (iii) Arahan Pegawai Pengawal Tahun 2011, semua sekolah **Bukan PTJ** iaitu yang bertaraf pusat kos, PPD hendaklah memastikan bahawa bayaran pukal diakaunkan menggunakan kod pusat kos bagi memudahkan pemantauan perbelanjaan.

#### **4.4 Buku Daftar Pukal**

4.4.1 Semua bayaran yang telah dan akan dipukalkan hendaklah didaftarkan dalam Buku Daftar Pukal (BDP) seperti format di **Lampiran D.**

4.4.2 Semua PTJ hendaklah menyelenggarakan BDP bagi tujuan pemantauan dan auditan.

4.4.3 Sekolah Harian (Menengah) PTJ bertanggungjawab menghantar sesalinan BDP ke JPN bagi tujuan pemantauan dan pengumpulan maklumat akaun pukal sekolah PTJ oleh pihak JPN.

#### **4.5 Penyemakan Laporan Pukal**

4.5.1 Pejabat Perakaunan akan mengeluarkan Laporan Terperinci Pembayaran Pukal (BP21) kepada PTJ pada setiap bulan.

4.5.2 PTJ hendaklah menyemak bil asal yang diterima daripada agensi yang berkenaan dengan Laporan BP21 yang dikeluarkan oleh Pejabat Perakaunan. Sebarang perbezaan amaun yang dilaporkan dengan yang tercatat dalam bil hendaklah disemak dengan agensi pukal yang berkenaan.

4.5.3 PTJ hendaklah mengecop "TELAH DIBAYAR" pada bil-bil yang telah dibayar untuk mengelakkan bayaran dua kali.

4.5.4 PTJ hendaklah sentiasa menyemak Laporan Kedudukan Peruntukan Vot Bekalan (C110B) dan Laporan Terperinci Perbelanjaan Vot Bekalan (C231B) bagi memastikan

- i. Peruntukan tidak berbaki negatif; atau
- ii. Bayaran pukal tidak tersalah tanggung pada kod program/ aktiviti atau kod PTJ dipertanggungkan yang tidak mempunyai peruntukan

4.5.5 Sekiranya peruntukan berbaki negatif, PTJ hendaklah memohon peruntukan tambahan.

4.5.6 **Jika Kod Program/ aktiviti/ kod PTJ dipertanggungkan** tersalah tanggung, PTJ hendaklah menyediakan baucar jurnal (Kew 306) untuk membuat pelarasan **bagi bayaran pukal yang telah tersalah tanggung** dan mengisi Borang Permohonan Mengubah Kod Perakaunan – Sistem Bayaran Pukal Kew 311 seperti di **Lampiran E (i) dan E (ii).** Borang Kew 311 yang telah lengkap diiisi beserta salinan waran peruntukan yang disahkan perlu dikemukakan ke Pejabat Perakaunan untuk tujuan pengemaskinian.

4.5.7 Sekolah PTJ hendaklah mengemukakan laporan perbelanjaan pukal pada setiap suku tahun kepada JPN seperti format di **Lampiran F**.

4.5.8 JPN hendaklah memantau bayaran pukal melalui laporan perbelanjaan pukal yang dihantar oleh Sekolah Harian (Menengah) PTJ setiap suku tahun bagi tujuan pengurusan peruntukan. Format laporan adalah seperti di **Lampiran G**.

### **4.6 Pembatalan Pukal**

Akaun Pukal yang **tidak aktif dan tidak layak** dipukalkan hendaklah dibatalkan dengan mengisi borang Kew 310 dan ditandatangani oleh pegawai seperti di para 4.1.2.

### **4.7 Premis Yang Dibenar/Tidak Dibenar Untuk Dipukalkan**

Premis yang dibenar/tidak dibenar untuk dipukalkan adalah seperti senarai di **Lampiran H**.

# **5. PEMBAYARAN TUNGGAKAN**

Segala tunggakan yang terkumpul terdahulu sebelum tahun pelaksanaan SBSP hendaklah diselesaikan oleh PTJ melalui baucar berasingan.

#### **6. PENGEMASKINIAN BUKU VOT**

- 6.1 Bayaran melalui SBSP akan dikemaskini dalam Laporan BV381 (sistem eSPKB) secara automatik. **PTJ hendaklah menyemak dan memastikan Laporan BV 381 telah dikemaskini dengan maklumat di Laporan BP21 yang dikeluarkan oleh Pejabat Perakaunan**. Sekiranya pengemaskinian secara automatik tidak berjaya, PTJ hendaklah membuat pelarasan rekod di sistem eSPKB.
- 6.2 PTJ hendaklah sentiasa menyemak kedudukan baki peruntukan di dalam Laporan Kedudukan Peruntukan Vot di sistem eSPKB. PTJ

hendaklah memohon waran peruntukan tambahan untuk peruntukan berbaki negatif.

6.3 Sebarang pindaan ke atas akaun-akaun pukal berkenaan seperti perubahan kepada Kod Pemegang Waran atau Kod Dipertanggungkan hendaklah diperbetulkan oleh PTJ dengan mengisi borang Kew 311 seperti di **Lampiran E(i) dan E(ii)** dan dikemukakan ke Pejabat Perakaunan masing-masing dengan kadar segera. PTJ hendaklah mengemas kini perubahan di Modul Penyelenggaraan Bukan DCS (eSPKB) bagi akaun pukal yang melibatkan waran perjalanan udara awam.

### **7. KAWALAN PENGGUNAAN KEMUDAHAN**

Semua SK dan IPK bertanggungjawab ke atas penggunaan kemudahan dan perhubungan supaya sentiasa berfungsi dengan baik. Apabila berlaku kenaikan bacaan bil secara mendadak, kerosakan meter, kebocoran paip, kecurian bekalan atau perkhidmatan penyelewengan, tindakan pembaikan dan pencegahan hendaklah diambil serta-merta.

#### **8. TARIKH KUAT KUASA**

Surat Pekeliling ini, berkuatkuasa mulai dari tarikh ia dikeluarkan.

# **9. PEMBATALAN**

Dengan berkuatkuasanya Surat Pekeliling Kewangan ini maka Surat Pekeliling Kewangan Bil.1 Tahun 2010 adalah dibatalkan.

Sekian,terima kasih.

**(DATO' Dr. ROSLI BIN MOHAMED)**  Ketua Setiausaha Kementerian Pelajaran Malaysia

# **LAMPIRAN A**

# **SENARAI KOD AGENSI PUKAL**

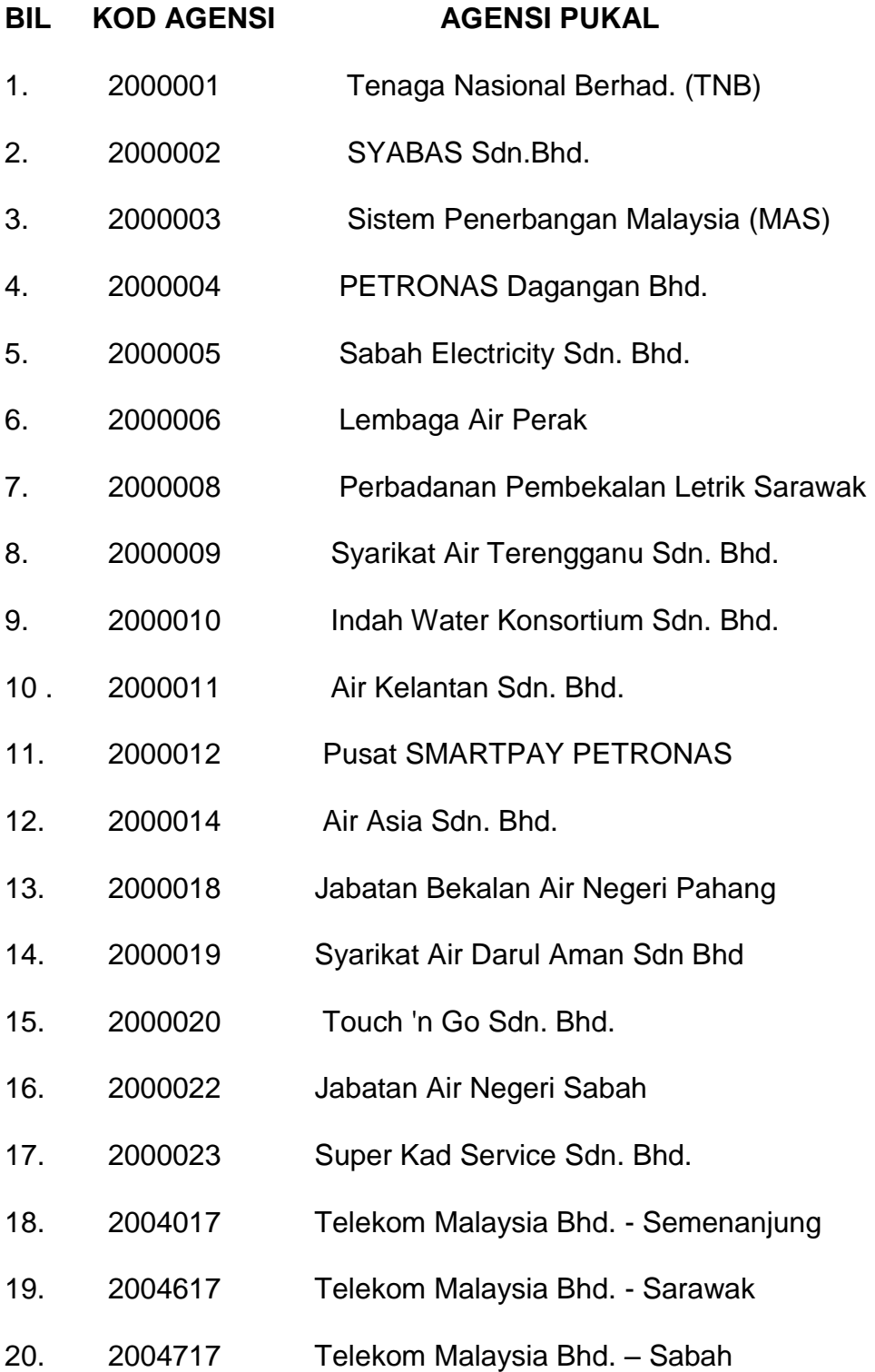

#### **PANDUAN MENGISI BORANG KEW 310 (BORANG PERMOHONAN MEWUJUDKAN / MEMBATALKAN AKAUN SISTEM BAYARAN PUKAL)**

Medan-medan Untuk Dipenuhi Oleh PTJ pada Borang Kew 310 :

### 1) **Daripada**

Alamat PTJ yang menyediakan borang

### 2) **Rujukan**

Nombor rujukan surat iringan PTJ yang menyediakan borang

#### 3 )**Tarikh**

Tarikh borang disediakan

### 4) **Kepada**

Alamat agensi yang memberi perkhidmatan bayaran pukal

### 5) **Melalui**

Alamat Pejabat Perakaunan

### 6) **Kod**

Kod Pejabat Perakaunan (contoh : 1102 – KPM)

#### 7) **Tandatangan**

 Tandatangan pegawai yang diberi kuasa menandatangani dokumen seperti di para 4.1.2

#### 8) **Tandakan dengan ' X '**

Tandakan " X " pada ruangan Mewujudkan Akaun

#### 9) **Kod Agensi dan Nama Agensi**

 Kod agensi serta nama agensi yang memberi bekalan / perkhidmatan kepada Bahagian/Jabatan/PTJ (**rujuk Lampiran A**)

#### 10) **Nombor Akaun**

Merujuk kepada nombor akaun di atas bil yang diterima dari agensi

# 11) **Kod Pemegang Waran dan Kod Dipertanggungkan**

 Hendaklah sama seperti waran peruntukan yang diterima dari Jabatan/ Bahagian. Kod objek lanjut yang digunakan mestilah selari dengan tujuan peruntukan tersebut diberi.

**LAMPIRAN B(ii)**

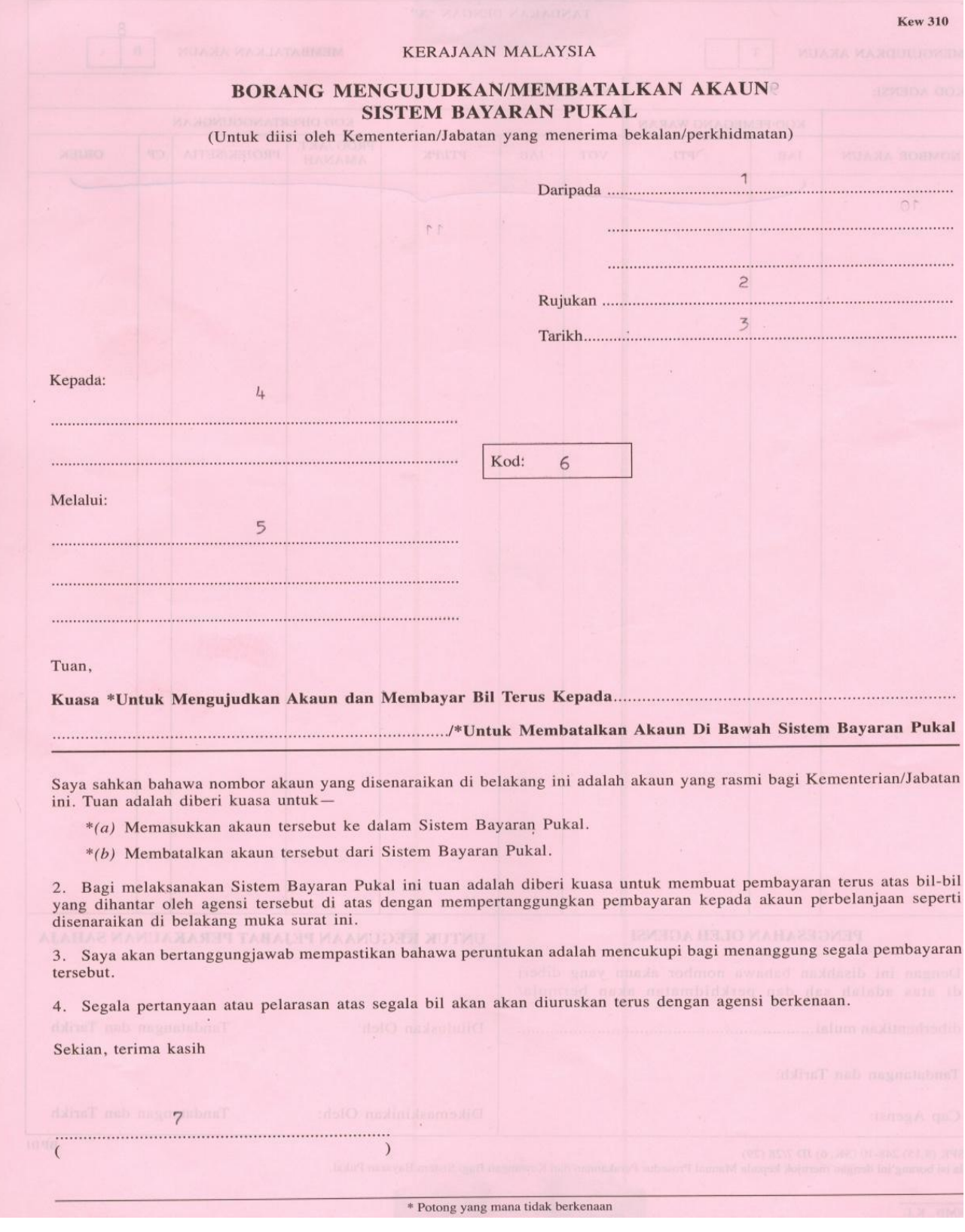

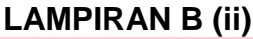

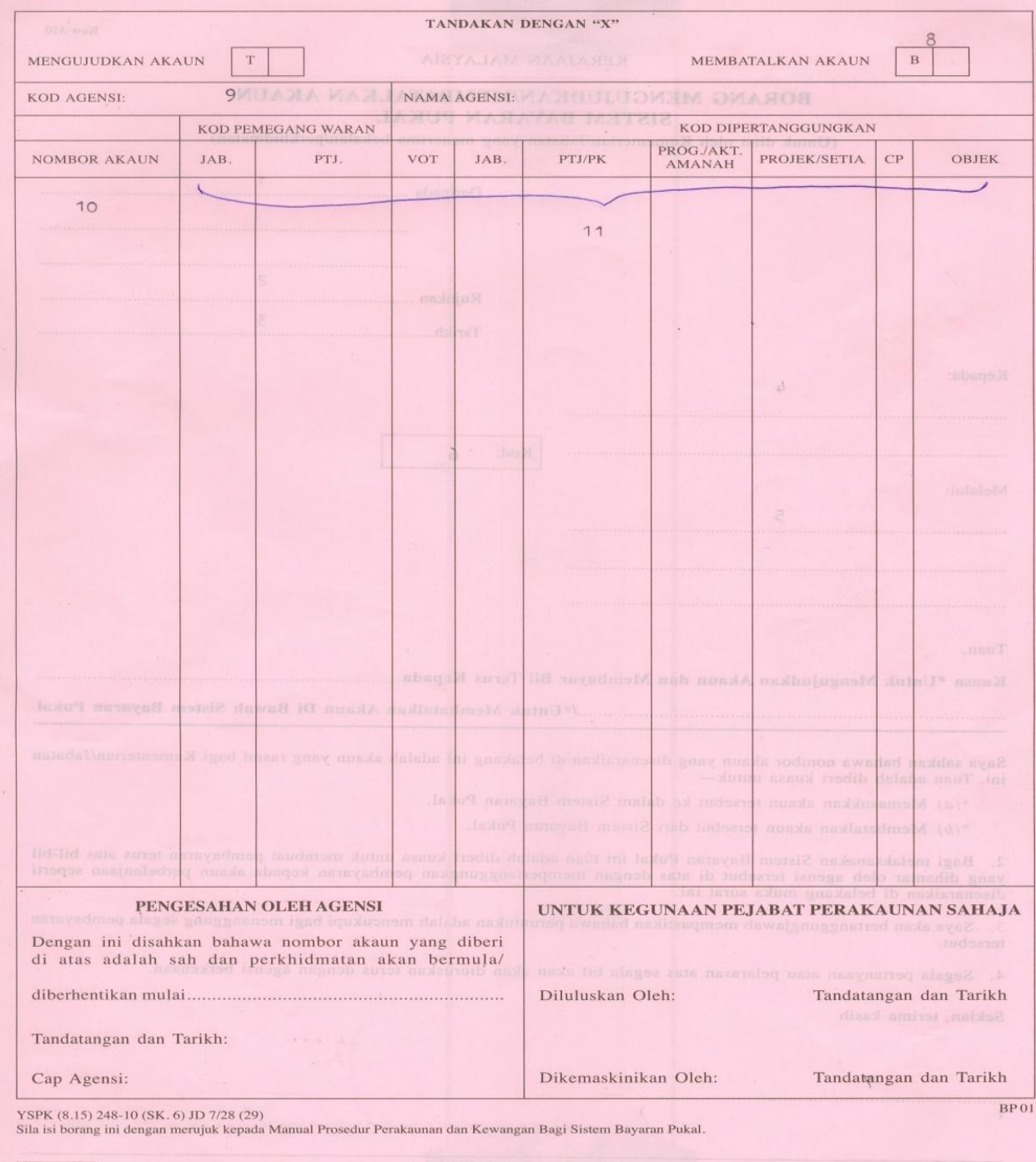

PNMB., K.L.

#### **PANDUAN MENGISI BORANG KEW. 311 (BORANG PERMOHONAN MENGUBAH KOD PERAKAUNAN SISTEM BAYARAN PUKAL)**

Tatacara Permohonan Mengubah Kod Perakaunan Sistem Bayaran Pukal Bagi Sekolah Kerajaan Sedia Ada Yang Telah Dipukalkan Di JPN

Tindakan JPN:

- i. Semak Laporan BP20 / BP21 yang terkini yang menggunakan kod program / aktiviti 030401 ( Pendidikan Menengah ) bagi mengenalpasti nombor Akaun Pukal yang perlu dicaj kepada PTJ Sekolah
- ii. Kenalpasti nombor Akaun Pukal yang telah diwujudkan dan semak bersama salinan Bil yang telah disertakan semasa permohonan pukal bagi mengenalpasti nama sekolah. Rujuk bersama Buku Daftar Pukal .
- iii. Kenalpasti Kod PTJ Sekolah yang terlibat
- iv. Isi Borang Kew 311 untuk mengemaskini Kod PTJ sekolah pada ruangan Kod Pemegang Waran dan Kod Dipertanggungkan **( Rujuk Lampiran C (ii) ).**

# **LAMPIRAN C (ii)**

**CONTRACTOR** 

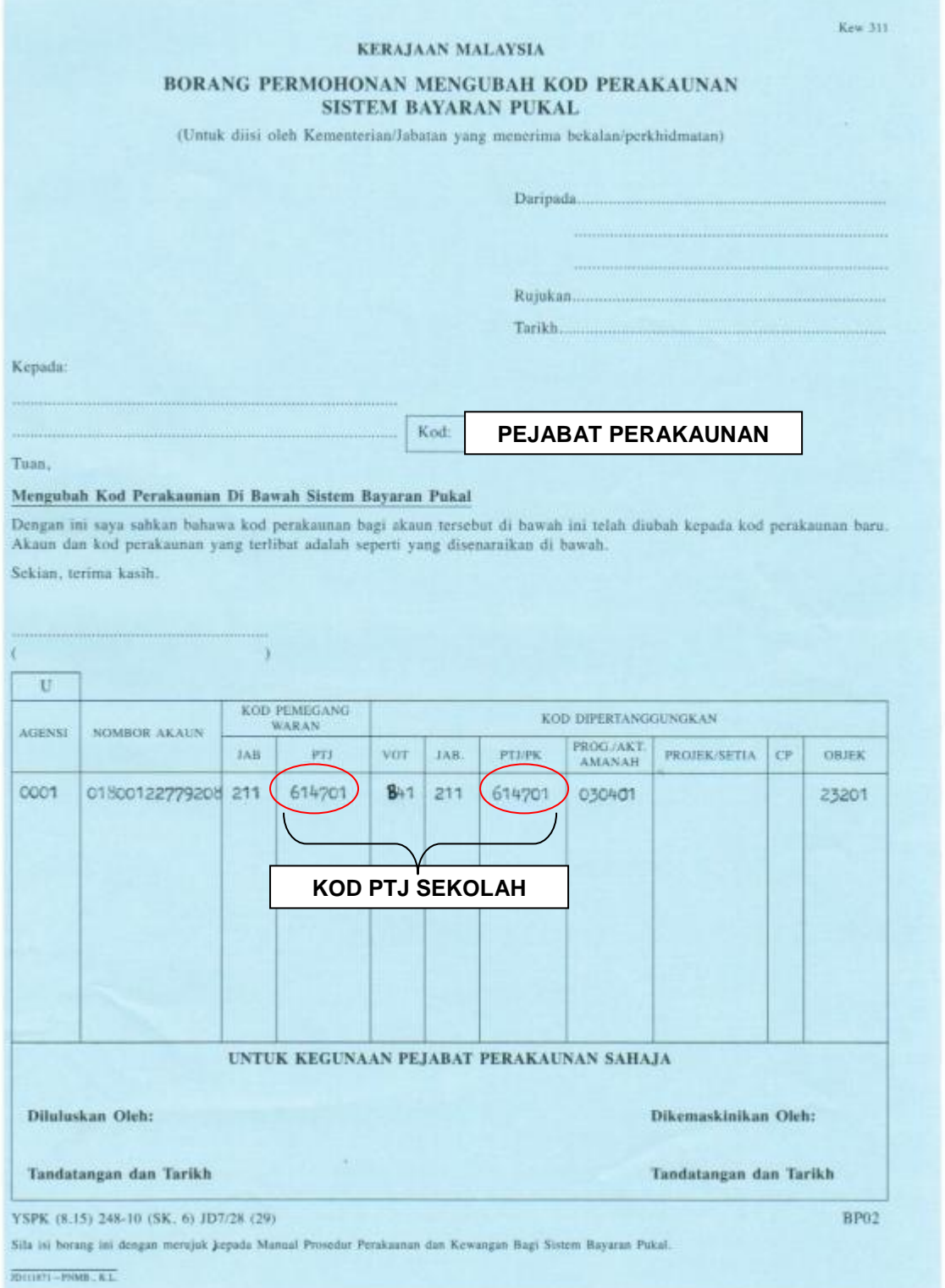

# **LAMPIRAN D**

# **FORMAT BUKU DAFTAR PUKAL MENGIKUT AGENSI NAMA AGENSI PUKAL : \_\_\_\_\_\_\_\_\_\_\_\_\_\_\_\_\_\_\_\_\_\_\_\_\_\_\_\_\_\_\_\_\_\_\_\_**

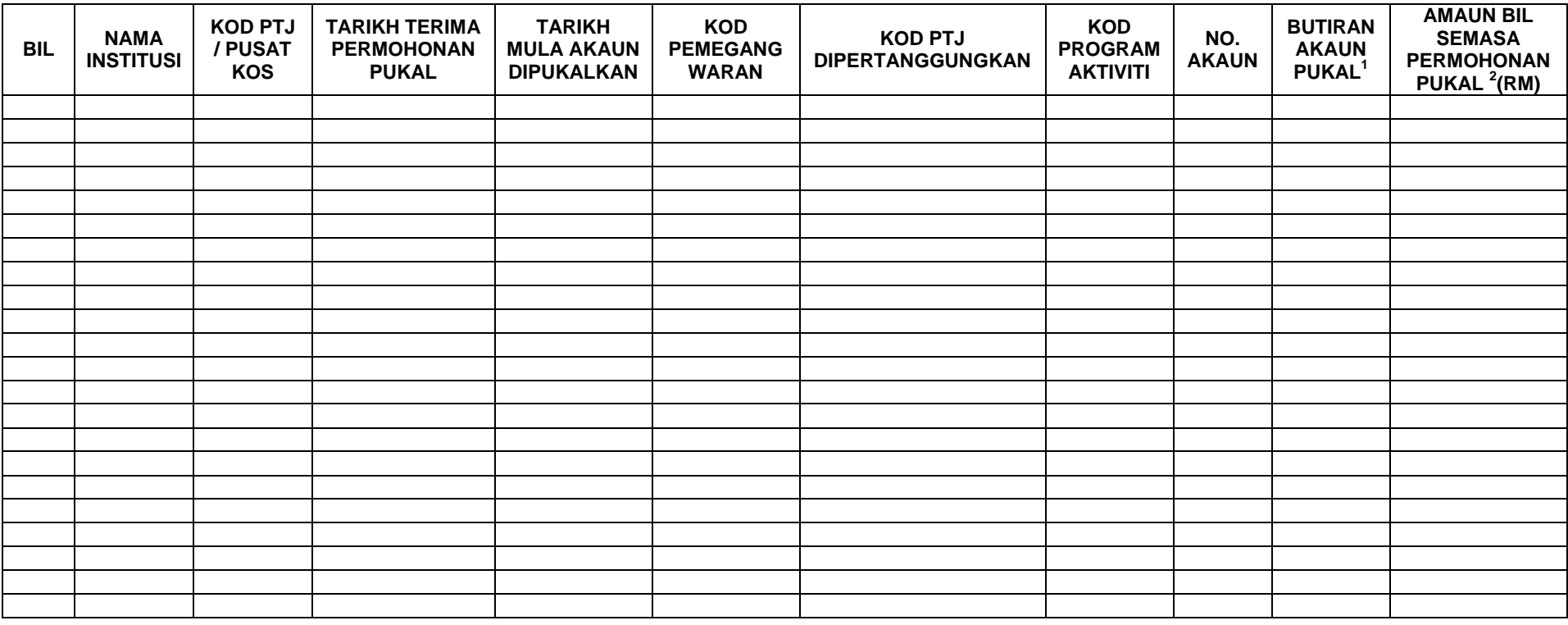

*1 Butiran akaun merujuk kepada keterangan premis yang dipukalkan.*

 *Contoh : Blok Makmal Sains*

*2 Amaun bil pertama semasa pendaftaran pukal*

#### **PANDUAN MENGEMASKINI MAKLUMAT AKAUN PUKAL**

#### **Panduan Mengisi Borang Kew. 311 (Borang Permohonan Mengubah Kod Perakaunan Sistem Bayaran Pukal) Medan-medan Untuk Dipenuhi Oleh PTJ**

#### **1. Daripada**

Alamat PTJ yang menyediakan borang

#### **2. Rujukan**

Nombor rujukan PTJ yang menyediakan borang

#### **3. Tarikh**

Tarikh borang disediakan

#### **4. Kepada**

Alamat Pejabat Perakaunan

#### **5. Kod**

Kod Pejabat Perakaunan

#### **6. Tandatangan**

Tandatangan pegawai PTJ yang diberi kuasa menandatangani dokumen

#### **7. U**

 "U" bermaksud perubahan kepada kod perakaunan yang digunakan untuk mengakaunkan perbelanjaan bagi Sistem Bayaran Pukal

#### **8. Agensi**

- i. Kod agensi yang memberi bekalan/ perkhidmatan kepada PTJ
- ii. Kod agensi seperti di **Lampiran A**
- iii. Bahagian / Jabatan /PTJ dibenarkan mencatatkan perubahan kod perakaunan bagi beberapa agensi dalam borang yang sama

#### **9. Nombor Akaun**

Nombor akaun yang diperuntukkan oleh agensi yang memberi bekalan/ perkhidmatan kepada PTJ

### **10. Kod Pemegang Waran**

Kod Jab/PTJ yang memegang/ menerima waran peruntukan

# **11. Kod Dipertanggungkan**

- i. Kod hendaklah seperti mana Waran Peruntukan yang diterima oleh PTJ
- ii. Kod dipertanggungkan hendaklah pada tahap yang rendah sekali seperti *charge line* pada baucar bayaran

#### **LAMPIRAN E(iii)**

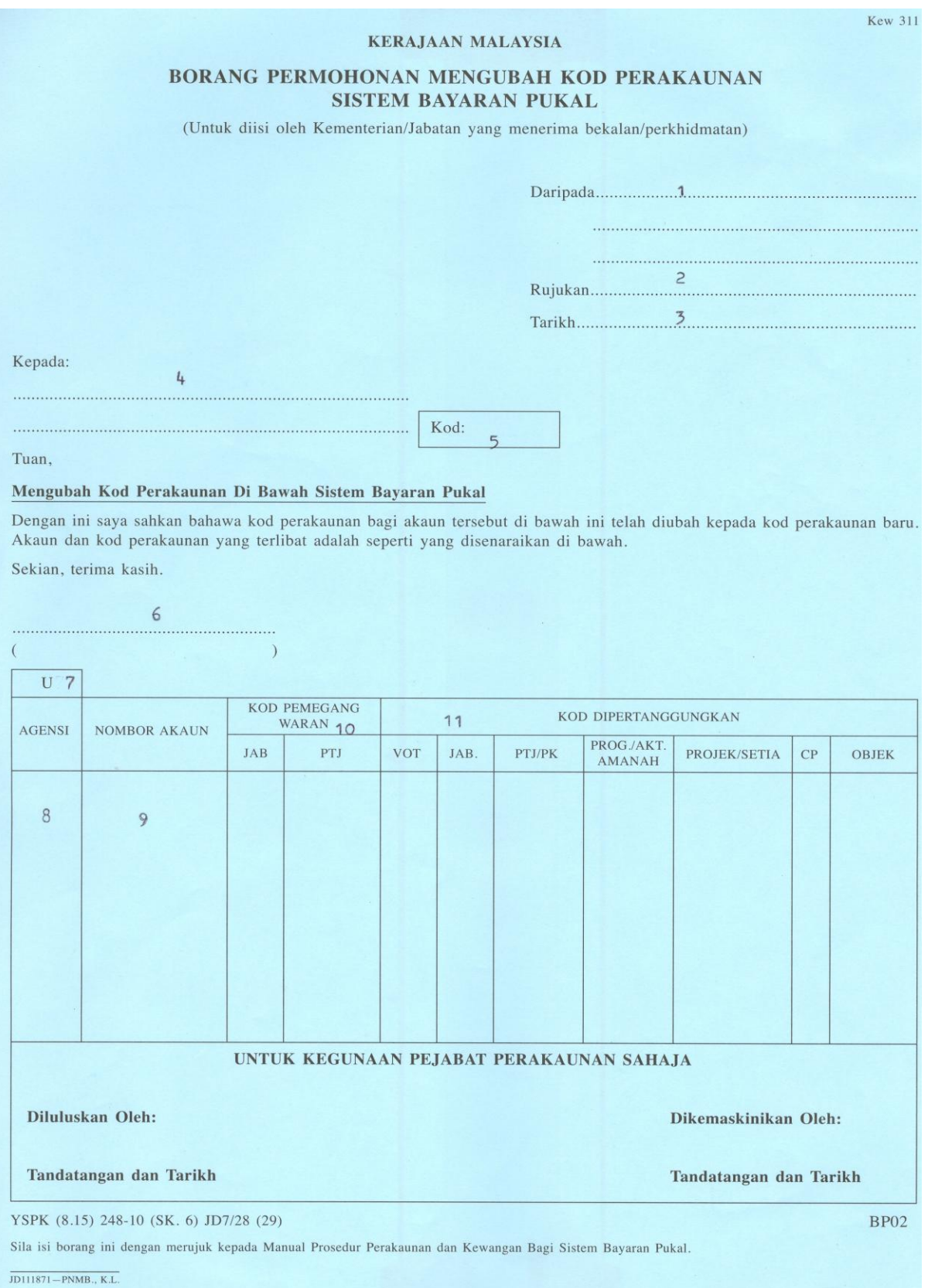

#### **LAPORAN PERBELANJAAN PUKAL**

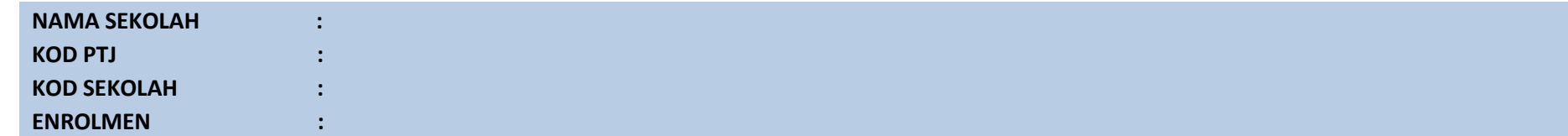

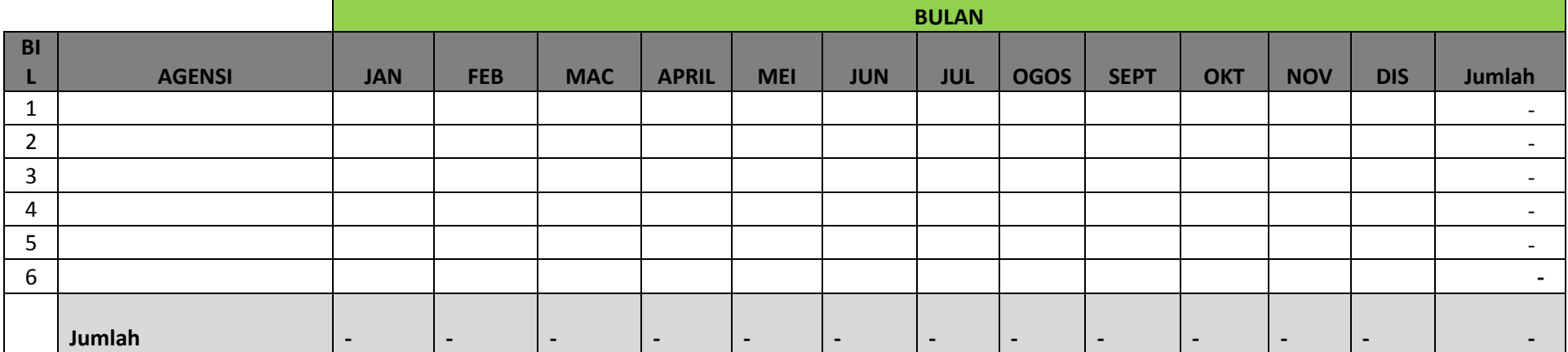

Nota : Rujuk Laporan Terperinci Pembayaran Pukal ( BP 21 )

**LAMPIRAN F**

**LAMPIRAN G**

#### **LAPORAN PERBELANJAAN PUKAL SEKOLAH PTJ**

#### **MAKLUMAT AGENSI TNB SEKOLAH MENENGAH**

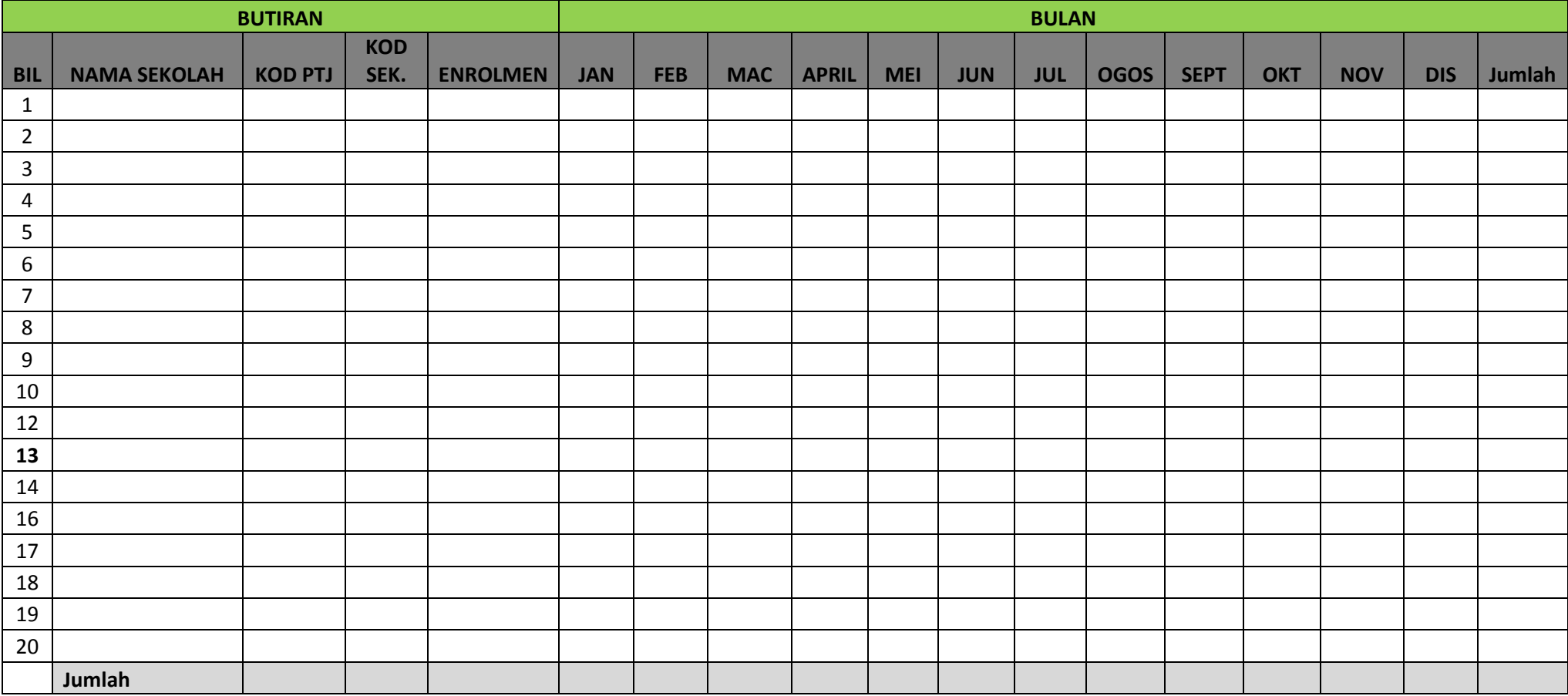

#### **A. PREMIS YANG DIBENAR UNTUK DIPUKALKAN**

#### **1. Kawasan Sekolah Kerajaan/ Institusi Pendidikan Kerajaan**

- 1.1 Bilik Darjah
- 1.2 Dewan Kuliah
- 1.3 Makmal Komputer
- 1.4 Makmal Sains
- 1.5 Makmal Bahasa
- 1.6 Auditorium
- 1.7 Bilik Pengarah/ Pengetua/ Pensyarah/ Guru
- 1.8 Bangunan/Bengkel SMT/ SMV/ MPV
- 1.9 Stor
- 1.10 Bilik Server
- 1.11 Lampu Jalan
- 1.12 Gelanggang Permainan
- 1.13 Dewan Sekolah
- 1.14 Padang sekolah
- 1.15 Masjid/ Surau
- 1.16 Asrama
- 1.17 Pondok Pengawal
- 1.18 Perpustakaan
- 1.19 Dewan Makan
- 1.20 Pusat Sumber
- 1.21 Pili Bomba
- 1.22 Rumah Pam
- 1.23 Bangunan Asas Lain Untuk Kegunaan Aktiviti Murid/ Pelajar

#### **2. Kawasan Kuarters Institusi Pendidikan**

- 2.1 Surau
- 2.2 Koridor
- 2.3 *Compound*
- 2.4 Lampu jalan
- 2.5 Pili bomba
- 2.6 Rumah Pam

#### **B. PREMIS YANG TIDAK DIBENAR UNTUK DIPUKALKAN**

- 1. Kantin
- 2. Kuarters Institusi Pendidikan selain kawasan yang disenaraikan di A2
- 3. Premis Persendirian
- 4. Premis Perniagaan
- 5. Pondok Pengawal yang diuruskan oleh pihak swasta
- 6. Dewan Makan yang diuruskan oleh pihak swasta